The book was found

## **Windows 10 New Users Guide: Learn How To Master Windows 10 Step By Step! (Windows 10 For Beginners)**

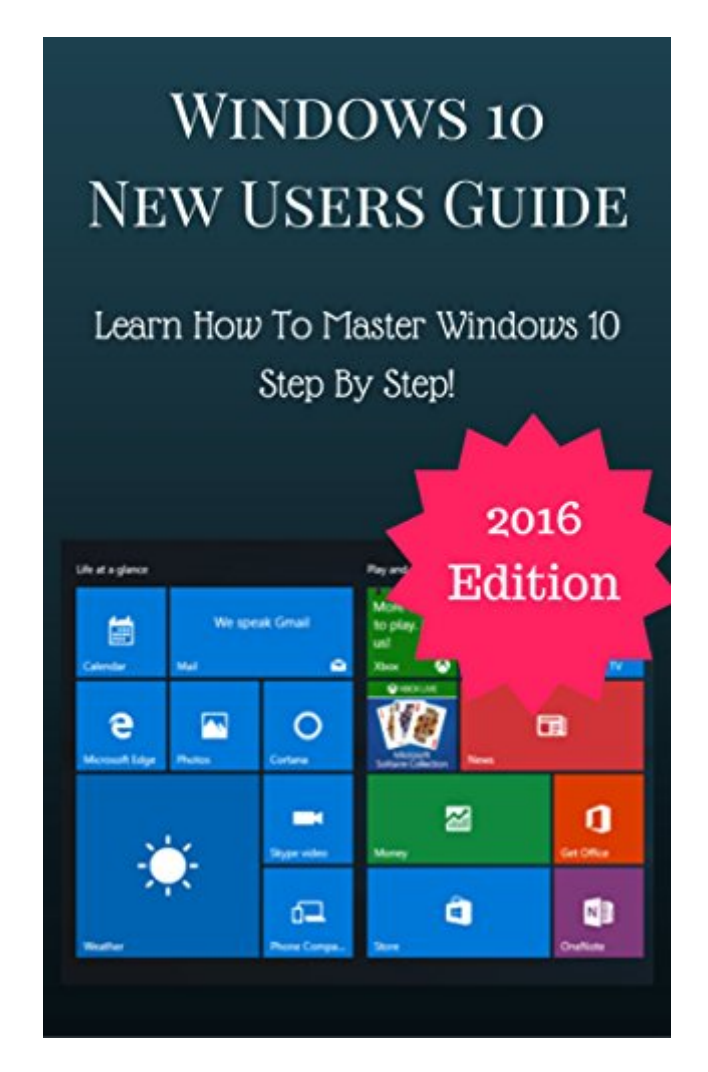

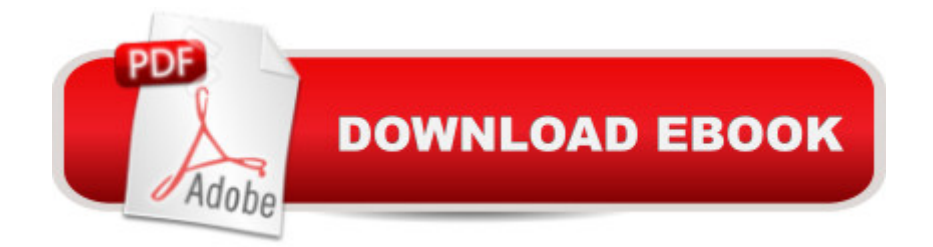

Learn How To Master Windows Latest OS!Includes Easy To Follow Steps With PicturesWindows 10 is one of the biggest milestones Microsoft has made since it gave birth to its Windows operating system. This OS packs a lot of brilliant features to make computers more productive and simple to use. Switching between desktop and tablet modes, for instance, is done with a press of a button. Installing apps is easier with the improved Windows Store. And keeping your computer up-to-date is completely effortless. These are just some of the goodies you should expect.

## **Book Information**

File Size: 887 KB Print Length: 45 pages Simultaneous Device Usage: Unlimited Publication Date: August 22, 2016 Sold by:Â Digital Services LLC Language: English ASIN: B01KUIFCM2 Text-to-Speech: Enabled X-Ray: Not Enabled Word Wise: Not Enabled Lending: Not Enabled Enhanced Typesetting: Enabled Best Sellers Rank: #346,759 Paid in Kindle Store (See Top 100 Paid in Kindle Store) #103 in  $\hat{A}$  Books > Computers & Technology > Operating Systems > Windows > Windows 10 #138 in $\hat{A}$  Kindle Store > Kindle eBooks > Computers & Technology > Microsoft > Windows - General #278 in Kindle Store > Kindle eBooks > Computers & Technology > Operating Systems

## Download to continue reading...

Windows 10 New Users Guide: Learn How To Master Windows 10 Step By Step! (Windows 10 For [Beginners\) Learn German S](http://ebooksreps.com/en-us/read-book/5q8GN/windows-10-new-users-guide-learn-how-to-master-windows-10-step-by-step-windows-10-for-beginners.pdf?r=DUg4iFT2MPBiAZ%2FQGhsyO8%2B%2BmuH%2FHz%2FEzVPB0OeklYuv8lGqBvAbh2LMJWcv6YA7)tep by Step: German Language Practical Guide for Beginners (Learn German, Learn Spanish, Learn French, Learn Italian) Windows 8.1: Learn Windows 8.1 in Two Hours: The Smart and Efficient Way to Learn Windows 8.1 (Windows 8.1, Windows 8.1 For Beginners) Windows 10: The Ultimate User Guide for Advanced Users to Operate Microsoft Windows 10 (tips and tricks, user manual, user guide, updated and edited, Windows ... (windows,guide,general.guide,all Book 4) Windows 10: The Ultimate Guide For Beginners

and tricks of Windows 10 Operating System) Windows 10: Windows10 Mastery. The Ultimate Windows 10 Mastery Guide (Windows Operating System, Windows 10 User Guide, User Manual, Windows 10 For Beginners, Windows 10 For Dummies, Microsoft Office) Linux: Linux Guide for Beginners: Command Line, System and Operation (Linux Guide, Linux System, Beginners Operation Guide, Learn Linux Step-by-Step) Reiki: The Ultimate Guide to Mastering Reiki for Beginners in 30 minutes or Less! (Reiki - Reiki Healing - Reiki For Beginners - Yoga for Beginners - Meditation ... Beginners - Kundalini For Beginners - Zen) Woodworking: Woodworking Projects and Plans for Beginners: Step by Step to Start Your Own Woodworking Projects Today (WoodWorking, Woodworking Projects, Beginners, Step by Step) Blogging for Beginners: Learn How to Start and Maintain a Successful Blog the Simple Way - BLOGGING for BEGINNERS/BLOGGING: Blogging for Beginners (Computers ... Design, Blogging, WordPress for Beginners) Windows 8.1 :: Migrating to Windows 8.1.: For computer users without a touch screen, coming from XP, Vista or Windows 7 Windows 8 :: Migrating to Windows 8: For computer users without a touch screen, coming from XP, Vista or Windows 7 Crochet for Beginners: 15 Common Crochet Mistakes and Useful Tips For Beginners: (Crochet patterns, Crochet books, Crochet for beginners, Crochet for Dummies, ... beginner's guide, step-by-step projects) PHP: MySQL in 8 Hours, For Beginners, Learn PHP MySQL Fast! A Smart Way to Learn PHP MySQL, Plain & Simple, Learn PHP MySQL Programming Language in Easy Steps, A Beginner's Guide, Start Coding Today! PYTHON: Python in 8 Hours, For Beginners, Learn Python Fast! A Smart Way to Learn Python, Plain & Simple, Learn Python Programming Language in Easy Steps, A Beginner's Guide, Start Coding Today! ANGULARJS: AngularJS in 8 Hours, For Beginners, Learn AngularJS Fast! A Smart Way to Learn Angular JS, Learn AngularJS Programming Language in Easy Steps, A Beginner's Guide, Start Coding Today! C++: C++ in 8 Hours, For Beginners, Learn C++ Fast! A Smart Way to Learn C Plus Plus, Plain & Simple, Learn C++ Programming Language in Easy Steps, A Beginner's Guide, Start Coding Today! JAVASCRIPT: JavaScript in 8 Hours, For Beginners, Learn JavaScript Fast! A Smart Way to Learn JS, Plain & Simple, Learn JS Programming Language in Easy Steps, A Beginner's Guide, Start Coding Today! Windows 10: The Ultimate Beginner's Guide - Learn How To Start Using Windows 10, Easy User Manual, Plus The Best Hidden Features, Tips And Tricks! (Windows ... Windows 10 Software, Operating System) Advanced Spanish Step-by-Step: Master Accelerated Grammar to Take Your Spanish to the Next Level (Easy Step-by-Step Series)

## **Dmca**